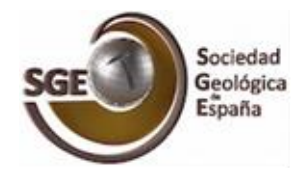

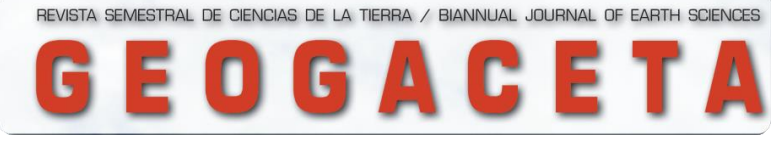

**Versión 25 de mayo de 2023**

# **INSTRUCCIONES PARA AUTORES/AS**

## **Normativa de publicación**

## **1. PREPARACIÓN DEL MANUSCRITO**

El envío del manuscrito debe hacerse a través del enlace "Envío de manuscritos", pero previamente se deben tener preparados varios archivos sobre el trabajo que se presenta, para enviarlos, y revisar la lista de comprobaciones para la preparación del envío, que podrá ver en la Web de GEOGACETA.

El manuscrito con figuras, tablas y referencias no puede sobrepasar las 4 páginas impresas de GEOGACETA (6000 caracteres por página, letras y espacios). Se podrá redactar en español o inglés. Por esta razón, debe prepararse el texto con las figuras utilizando la plantilla de referencia prevista, en versión Word (disponible en la Web). En esta plantilla es necesario rellenar, en español y/o inglés, todos y cada uno de los siguientes campos:

*- Título / Title***.** Breve e informativo.

*- Autores.* Nombre y apellidos, dirección postal completa y e-mail de todos los autores. Debajo de las afiliaciones se indicará con un asterisco la persona que actuará como "*corresponding author*".

*- Abstract y Resumen.* Los artículos incluirán un "*Abstract*" en inglés y un Resumen en español, ambos contendrán la misma información, y deberán dar una idea clara del contenido y conclusiones de la comunicación. La extensión máxima del "*Abstract"* no debe ser superior a 200 palabras. La extensión máxima del resumen no debe ser superior a 200 palabras. En el *Abstract* / Resumen no deben incluirse referencias. Todo el texto del resumen se escribirá en único párrafo.

*- Keywords y Palabras Clave.* Máximo de 5 palabras clave en inglés (*key words*) y las mismas en español (palabras clave). Se sugiere que no sean palabras ya incluidas en el título.

*- Texto principal.* Su estructura general constará de un apartado de introducción / antecedentes, presentación resumida de datos y resultados, discusión de éstos y conclusiones. Las tablas y figuras deberán estar distribuidas de manera coherente a lo largo del texto, y siempre de acuerdo con la plantilla de referencia. Es muy recomendable que figure en el texto la metodología del trabajo.

*- Contribución de los/as autores/as.* Para artículos con varios autores/as se indicará en este apartado, después de cada apellido de los autores/as, las tareas realizadas por cada uno/a utilizando algunas (o todas) de las siguientes actividades o campos en los que se contribuye: Estructura del trabajo, metodología, adquisición de datos, edición, figuras, revisión del manuscrito, investigación/análisis, coordinación, supervisión.

*- Agradecimientos.* En primer lugar, en este apartado se debe hacer referencia expresa a las *fuentes de financiación:* "El presente trabajo ha sido financiado por los proyectos REFERENCIA, REFERENCIA, de… (indicar institución que financia), por la beca (indicar institución y autor/a beneficiario/a)". Si no se ha recibido financiación alguna, se debe incluir una frase del siguiente tipo: La presente investigación no ha recibido ayudas específicas provenientes de agencias del sector público, sector comercial o entidades sin ánimo de lucro. Además, el Comité Editorial y el Consejo Asesor de GEOGACETA sugieren que en este apartado se cite expresamente el agradecimiento a los/as revisores/as identificados/as o anónimos/as.

*- Referencias.* Se ordenarán por orden alfabético de autores/as (un máximo de 20 referencias). Para los trabajos encabezados por un mismo autor/a, se seguirá el siguiente orden: en primer lugar, los trabajos firmados por un único autor/a y ordenados por orden cronológico; en segundo lugar, los trabajo firmados por 2 autores/as y ordenados primeramente por orden alfabético y, en el caso de publicaciones con los mismos dos coautores/as, por orden cronológico; por último, los trabajos firmados por 3 o más autores/as ordenados por orden cronológico. En cada una de las referencias se omitirá el título del trabajo en el caso de artículos en revistas o en libros de actas y comunicaciones de Reuniones y Congresos.

*-* **Importante:** Las referencias que dispongan de DOI, deberá indicarse el DOI con un enlace debajo de cada referencia con el siguiente formato: https://doi.org/... Para buscar el DOI de uno o varios trabajos se puede utilizar la siguiente Web de *CrossRef* (https://apps.crossref.org/SimpleTextQuery). Es conveniente, en GEOGACETA, por la extensión de los artículos y el ancho de las columnas abreviar la dirección del DOI. Para generar una dirección del DOI abreviada, se puede utilizar la siguiente Web de *CrossRef* (https://shortdoi.org/).

Véanse los ejemplos siguientes:

Aldaya, F., Martínez-García, E., Díaz de Federico, A., García Dueñas, V. y Navarro-Vilá, F. (1978). *Mapa Geológico de España 1:50.000, hoja nº 1042 (Lanjarón) y memoria*. IGME. 65 p.

Balanyá Roure, J.C. (1991). *Estructura del Dominio de Alborán en la parte norte del Arco de Gibraltar*. Tesis Doctoral, Univ. de Granada, 210 p.

Díaz Martínez, E. (1988). En: *II Congreso Geológico de España*. Comunicaciones 1, 67-70.

Díaz Molina, M. y Tortosa, A. (1996). En: *Tertiary basins of Spain* (P. Friend y C. Dabrio, Eds.). Cambrigde University Press, Cambridge, 292-299.

Font, E., Martínez-Solares, J.M., Massana, E. y Santanach, P. (2010). *Revista de la Sociedad Geológica de España* 23, 69-80.

García-Navarro, E. y Fernández, C. (2010). *Journal of Structural Geology*, 32, 693-702. <https://doi.org/10.1016/j.jsg.2010.04.004>

Martínez Catalán, J.R. (2011). Geogaceta 50, 7-10.

Schumm, S.A. (1977). The fluvial system. John Wiley and Sons, New York, 338 p.

Zhang, X.Y., Wang, W.Q., Yuan, D.X., Zhang, H., Zheng, Q.F. (2019). Palaeoworld 29, 126- 136. [https://doi.org/10.1016/j.palwor.2019.05.009.](https://doi.org/10.1016/j.palwor.2019.05.009)

*Este último ejemplo con DOI abreviado sería:*

Zhang, X.Y., Wang, W.Q., Yuan, D.X., Zhang, H., Zheng, Q.F. (2019). Palaeoworld 29, 126-136.<https://doi.org/hjpr>

*- Figuras y fotografías.* Se computarán conjuntamente e irán numeradas correlativamente con numeración arábiga. En todos los mapas y en las figuras y fotografías que se considere conveniente deberá ir una escala gráfica. Los/as autores/as deberán cerciorarse de la legibilidad de cada una de las figuras insertadas en la plantilla de referencia, especialmente cuando tenga el ancho de solo una columna. Para el diseño de las figuras se deberá tener en cuenta el tamaño de caja máximo de las páginas de GEOGACETA (240 x 175 mm), que a su vez se subdivide en tres columnas. Es importante elegir correctamente los grosores de trazo de líneas, tamaño de rótulos, tramados, etc, para conseguir una calidad óptima. El tipo de letra y tamaños aconsejados para la realización de las figuras está indicado en la plantilla. Si una figura se compone a su vez de otras figuras y/o fotografías, cada una de ellas debe nombrarse con una letra mayúscula, empezando por la letra A y siguientes letras en orden alfabético.

*- Tablas.* Las tablas se ordenarán correlativamente con numeración romana. Se debe seguir el formato que se indica en la plantilla Word. Los autores deberán cerciorarse de su legibilidad una vez insertadas en la plantilla Word. Preferiblemente, al enviar la tabla en un archivo separado, se hará en versión JPG (como si fuera una imagen), para asegurar su formato durante la maquetación del artículo.

*- Pies de tablas, figuras y fotografías.* Deberán presentarse en castellano y en inglés, tal y como se indica en la plantilla de referencia. Si las figuras van a ir en blanco y negro en la publicación en papel, en los pies de figura deberá indicarse, si es el caso, "Ver figura en color en la web ". Se indicará tanto en español como en inglés.

#### **Publicación en color**

Existe la posibilidad de publicar todas las páginas en color del manuscrito (no se publican páginas sueltas). Cuando los/as autores/as tengan el "aceptación preliminar" de su trabajo, se les enviará un documento para solicitar la impresión en color de las figuras y asumir el *importe correspondiente* (200 € por artículo). El pago se gestionará, directamente, con la imprenta durante el proceso de corrección de las "pruebas de imprenta".

### **2. ENVÍO DEL MANUSCRITO (ARCHIVOS Y DOCUMENTOS)**

Para el envío de manuscritos, el/la autor/a de contacto o el "*corresponding author*", si son varias las personas que firman el trabajo, debe registrarse en la web de GEOGACETA, o entrar, si ya está registrado. Una vez haya entrado, deberá seguir las instrucciones que se indican en la Guía de envío de manuscritos que podrá encontrar en la web de GEOGACETA. Deberá completar todos los datos que se piden (incluidos los metadatos), antes de finalizar el envío del manuscrito. De no hacerlo correctamente, el trabajo podría ser rechazado por los/as Editores/as para que vuelva a enviarse de nuevo, para que pueda rellenar correctamente todos los datos.

## **3. POLÍTICA EDITORIAL**

- *Requisito Importante:* Los trabajos deberán ir firmados por algún socio/a de la Sociedad Geológica de España y serán presentados en una Sesión Científica por alguno de los/las firmantes del trabajo. Cada socio/a de la Sociedad puede firmar un máximo de dos trabajos para cada Sesión Científica, y aquellos/as que no sean socios/as de la Sociedad sólo podrán firmar un único trabajo.

- En el envío se les pedirá a los autores/as que declaren que los datos presentados son originales y no han sido publicados previamente. Los/as autores/as deben proponer cinco revisores/as científicos/as (*reviewers*), indicando de cada uno/a de ellos/as: nombre y apellidos, filiación institucional, e-mail y una breve justificación de la elección. El envío del manuscrito, para su aceptación, deberá seguir la normativa de publicación que se recoge en estas Instrucciones para autores/as.

**-** Es importante seguir la guía de buenas prácticas, que puede consultar en la Web de GEOGACETA.

*- Revisión por pares:* Los/as Editores/as de GEOGACETA se encargarán de gestionar la revisión de los manuscritos recibidos. Primeramente, cada artículo recibido es revisado por los/as Editores/as que comprueban si el artículo es original e inédito y sus contenidos son acordes con la línea editorial de GEOGACETA, si el trabajo posee una mínima estructura científica y si se cumplen la normativa de publicación de la revista.

Cada manuscrito será revisado, al menos, por dos revisores/as -inicialmente anónimos/as, salvo que quieran identificarse- que serán especialistas en la materia. Los Editores/as contarán, si es preciso, con los miembros del Comisión Científica para asesorarse o realizar alguna revisión.

Para conocer más detalles sobre el proceso de evaluación por pares y sobre la presentación de los trabajos en las Sesiones Científicas, se puede consultar en la web, en la sección "Sobre la revista".

## **4. COMPOSICIÓN DE LOS ARTICULOS PARA SU PUBLICACIÓN EN GEOGACETA**

Una vez se hayan presentado los trabajos en una Sesión Científica de la SGE, los/as autores/as recibirán, más tarde, una *prueba de imprenta* para su corrección a través de la Web de GEOGACETA (plataforma RECYT), según se explica en la **Guía de envío de manuscritos**. Sólo se aceptarán modificaciones formales sobre las pruebas de imprenta. Los/as autores/as deben devolver las pruebas de imprenta en el plazo de siete días.

Existe la posibilidad de publicar los *artículos en color*. Cuando los/as autores/as tengan la "aceptación preliminar" de su trabajo, se les enviará un documento para solicitar la impresión en color de las figuras y asumir el *importe correspondiente* (200 € por artículo). El pago se gestionará y se pagará, directamente, durante el proceso de corrección de las "pruebas de imprenta". Una vez se hayan revisado todos los trabajos, se editará el ejemplar de GEOGACETA correspondiente a la Sesión Científica donde se presentaros dichos trabajos. Primero se publicará en la Web de la revista y en la Web de la SGE y, a continuación, se publicará en la versión impresa para su distribución bajo la Licencia CC BY-NC-SA 4.0.

Para más detalles consultar la información que hay "Sobre la revista".